## Abort

[POS Cloud API Refe](https://verifone.cloud/api-catalog/pos-cloud-service-api-reference)rence

## This API is used to abort a transaction specifying the following details:

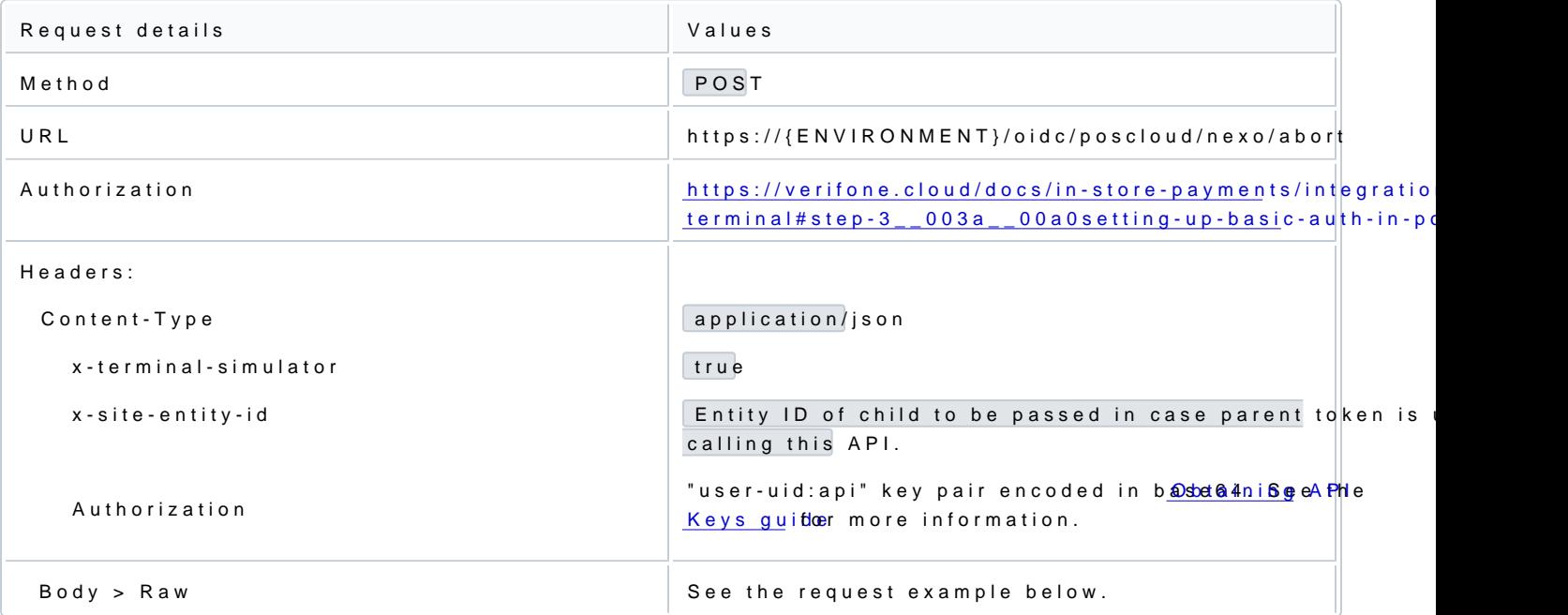

Check the S Cloud API refferme moore details on the required parameters.

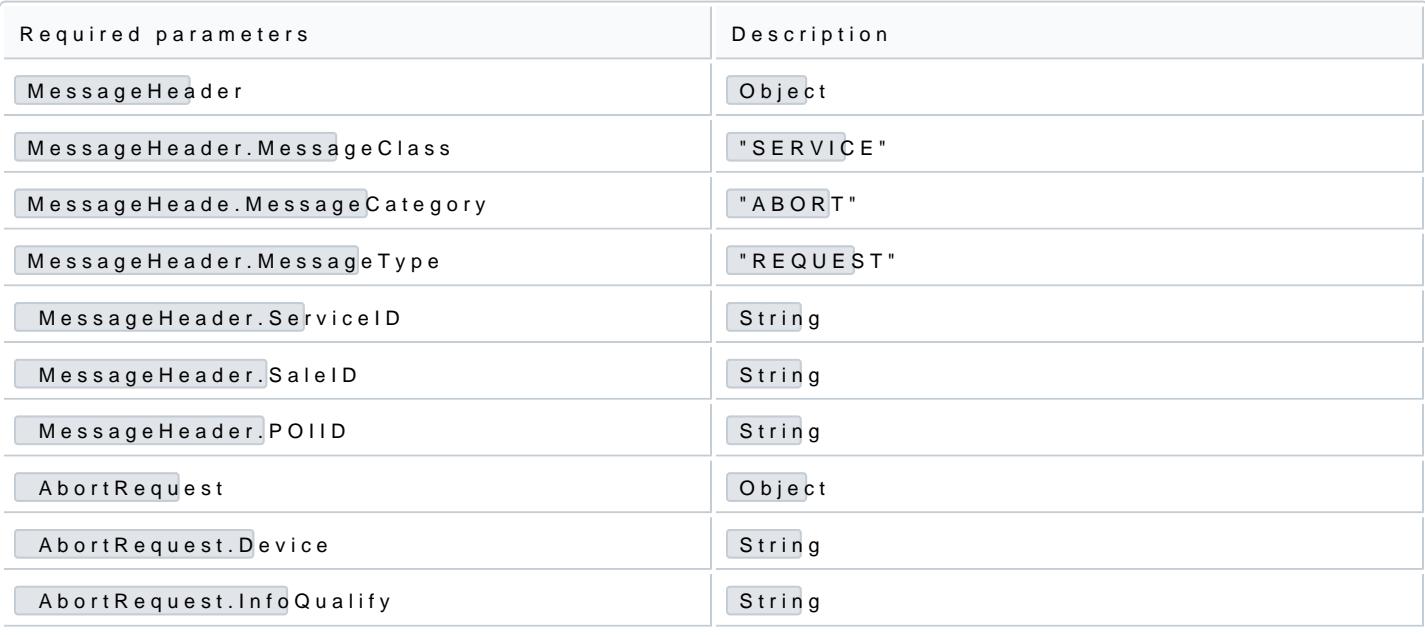

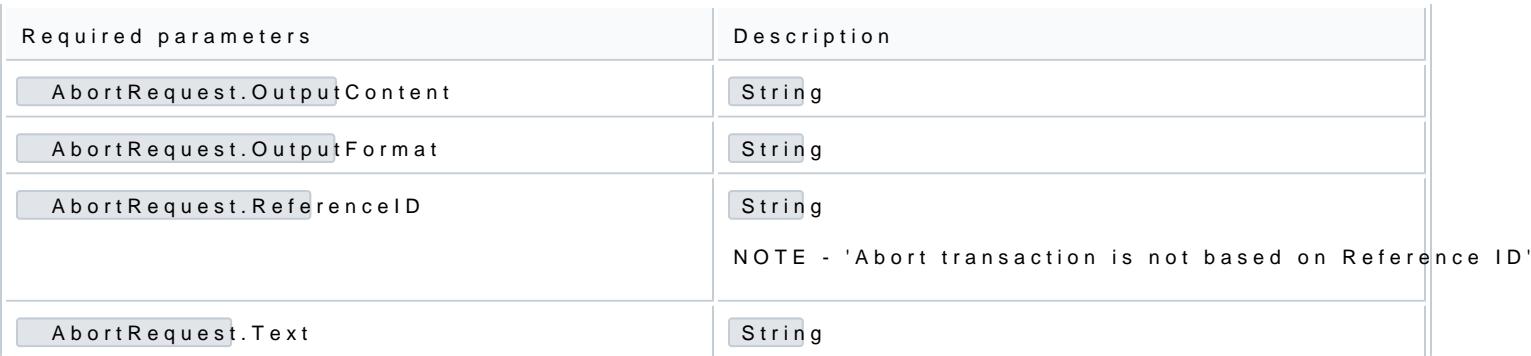

{<br>"MessageClass": "SERVICE",<br>"MessageCategory": "ABORT",<br>"MessageType": "REQUEST",<br>"ServiceID": "1234",<br>"SaleID": "1992",<br>"POIID": "P400 931" }, "AbortRequest": { "MessageReference": { "poiid": "string", "MessageCategory": "ABORT", "ServiceID": "string", "DeviceID": "string", "SaleID": "string", "POIID": "string" }, "AbortReason": "CashierAborted", "DisplayOutput": { "ResponseRequiredFlag": true, "MinimumDisplayTime": 0,<br>"Device": "CashierDisplay",<br>"InfoQualify": "Status",<br>"OutputContent": {<br>"OutputFormat": "MESSAGEREF",<br>"PredefinedContent": {<br>"ReferenceID": "string",<br>"Language": "string"<br>}, "OutputText": [ { "Text": "string", "CharacterSet": 0, "Font": "string", "StartRow": 0, "StartColumn": 0,

```
"Color": "WHITE",<br>"CharacterWidth": "SINGLEWIDTH",<br>"CharacterHeight": "SINGLEHEIGHT",<br>"CharacterStyle": "NORMAL",<br>"Alignment": "LEFT",<br>"EndOfLineFlag": true<br>}
```
],

"OutputXHTML": "string",<br>"OutputBarcode": {<br>"BarcodeType": "EAN8",<br>"BarcodeValue": "string",<br>"QRCodeBinaryValue": "string",<br>"QRCodeEncodingMode": "string",<br>"QRCodeErrorCorrection": "L"<br>} }, "MenuEntry": [ { "MenuEntryTag": "Selectable", "DefaultSelectedFlag": true, "OutputFormat": "MESSAGEREF", "PredefinedContent": { "ReferenceID": "string", "Language": "string" }, "OutputText": [ { "Text": "string", "CharacterSet": 0, "Font": "string", "StartRow": 0, "StartColumn": 0, "Color": "WHITE", "CharacterWidth": "SINGLEWIDTH", "CharacterHeight": "SINGLEHEIGHT", "CharacterStyle": "NORMAL", "Alignment": "LEFT", "EndOfLineFlag": true } ], "OutputXHTML": "string" } ], "OutputSignature": "string" }

If We perform abort API in the middle of the transaction, the current transaction aborted successfully with response we can able to see abort response from the terminal, the POS Cloud will send back the response,

{ "MessageHeader": { "MessageClass": "SERVICE", "MessageCategory": "PAYMENT", "MessageType": "RESPONSE", "ServiceID": "1234", "SaleID": "1992", "POIID": "P400 931" }, "PaymentResponse": { "Response": { "Result": "FAILURE", "ErrorCondition": "ABORTED", "AdditionalResponse": "Cancelled by POS" }, "SaleData": { "OperatorID": null,

} }

```
"SaleTransactionID": {
"TransactionID": "11222",
"TimeStamp": "2020-04-20T14:43:59+05:30"
},
"SaleReferenceID": null,
"SaleTerminalData": null,
"CustomerOrderReq": null,
"SaleToPOIData": "{\"i\":\"11222\",\"r\":\"CANCELLED\",\"rc\":\"59049\",\"ts\":\"FAILURE\"}",
"SaleToAcquirerData": null
},
"POIData": {
"POITransactionID": {
"TransactionID": null,
"TimeStamp": null
},
"POIReconciliationID": null
},<br>"PaymentType": "NORMAL",<br>"PaymentInstrumentData": {<br>"PaymentInstrumentType": "ALTERNATIVEPAYMENT",<br>"PaymentInstrumentType": "ALTERNATIVEPAYMENT",<br>"CardData": {<br>"PaymentBrand": "",
"MaskedPAN": null,
"PaymentAccountRef": null,
"EntryMode": null,
"CardCountryCode": null,
"ProtectedCardData": null,
"SensitiveCardData": {
"PAN": null,
"CardSeqNumb": null,
"ExpiryDate": null,
"TrackData": null
},
"AllowedProductCode": null,
"PaymentToken": {
"TokenRequestedType": "TRANSACTION",
"TokenValue": null,
"ExpiryDateTime": null
},
"VF_CardholderName": null,
"VF_EmvTags": null
},
"VF_AccountType": null,
"CustomerToken": null,
"_vf_AlternativePaymentData": null
},
"AmountsResp": {
"Currency": "USD",
"AuthorizedAmount": "18",
"TotalRebatesAmount": null,
"TotalFeesAmount": null,
"CashBackAmount": "0",
"TipAmount": "0"
},
"MerchantOverrideFlag": null,
"CapturedSignature": null,
"ProtectedSignature": null,
"OnlineFlag": true,
"AuthenticationMethod": null,
"ValidityDate": null,
"PaymentAcquirerData": {
"AcquirerID": null,
"MerchantID": null,
"AcquirerPOIID": null,
"AcquirerTransactionID": {
```
"TransactionID": null, "TimeStamp": null }, "ApprovalCode": null, "HostReconciliationID": null }<br>"PaymentReceipt": {<br>"DocumentQualifier": "SALERECEIPT",<br>"IntegratedPrintFlag": null,<br>"RequiredSignatureFlag": null,<br>"OutputTemat": "TEXT",<br>"PredefinedContent": null,<br>"OutputText": [ { "Text": "", "CharacterSet": null,<br>"Font": null,<br>"StartRow": null,<br>"StartColumn": null,<br>"Color": null,<br>"CharacterWidth": null,<br>"CharacterStyle": null,<br>"Alignment": null,<br>"Falgnment": null,<br>"Falgnment": null, ], "OutputXHTML": null, "OutputBarcode": null } }

} }